## Windows XP SP2

 $Windows XP SP2$  (1CD+)

- 13 ISBN 9787894919823
- 10 ISBN 7894919829

出版时间:2007-6

页数:274

版权说明:本站所提供下载的PDF图书仅提供预览和简介以及在线试读,请支持正版图书。

## www.tushu000.com

## Windows XP SP2

Windows XP SP2<br>
Windows XP SP2 Windows XP SP2

Windows XP

Windows XP SP2

Windows XP SP2

*Page 2*

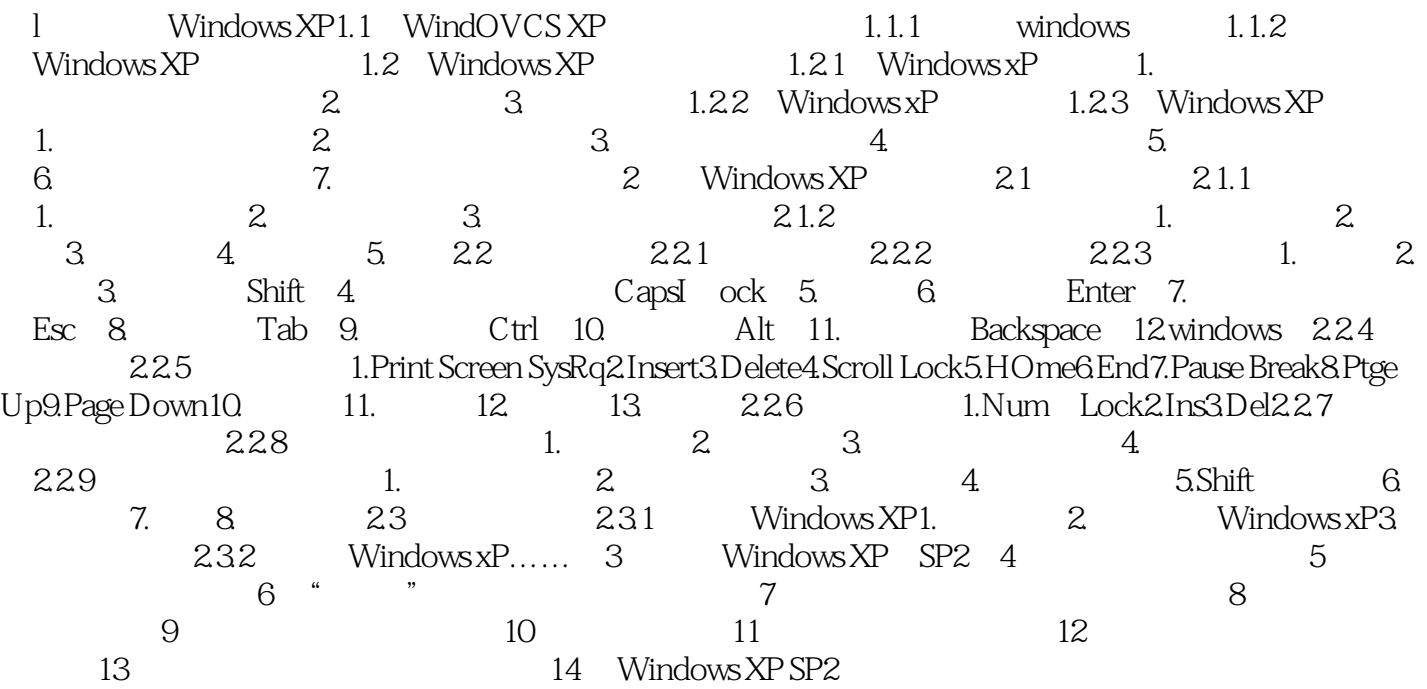

## Windows XP SP2

本站所提供下载的PDF图书仅提供预览和简介,请支持正版图书。

:www.tushu000.com